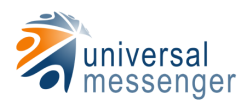

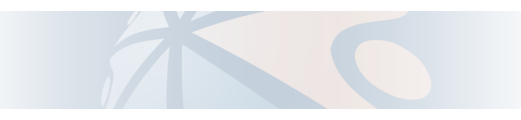

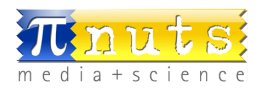

# Pinuts media+science Universal Messenger

FirstSpirit-Modul "EmailMarketing" Systemvoraussetzungen

Die Informationen in diesem Dokument wurden mit größter Sorgfalt erarbeitet. Dennoch können Fehler nicht vollständig ausgeschlossen werden. Wir übernehmen keine juristische Verantwortung oder Haftung für eventuell verbliebene fehlerhafte Angaben oder deren Folgen.

Alle Warennamen werden ohne Gewährleistung der freien Verwendbarkeit benutzt und sind möglicherweise eingetragene Warenzeichen. Wir richten uns im Wesentlichen nach den Schreibweisen der Hersteller.

Das Werk einschließlich aller seiner Teile ist urheberrechtlich geschützt. Alle Rechte vorbehalten, einschließlich der Vervielfältigung, Übersetzung, Mikroverfilmung sowie Einspeicherung und Verarbeitung in elektronischen Systemen.

# Inhalt

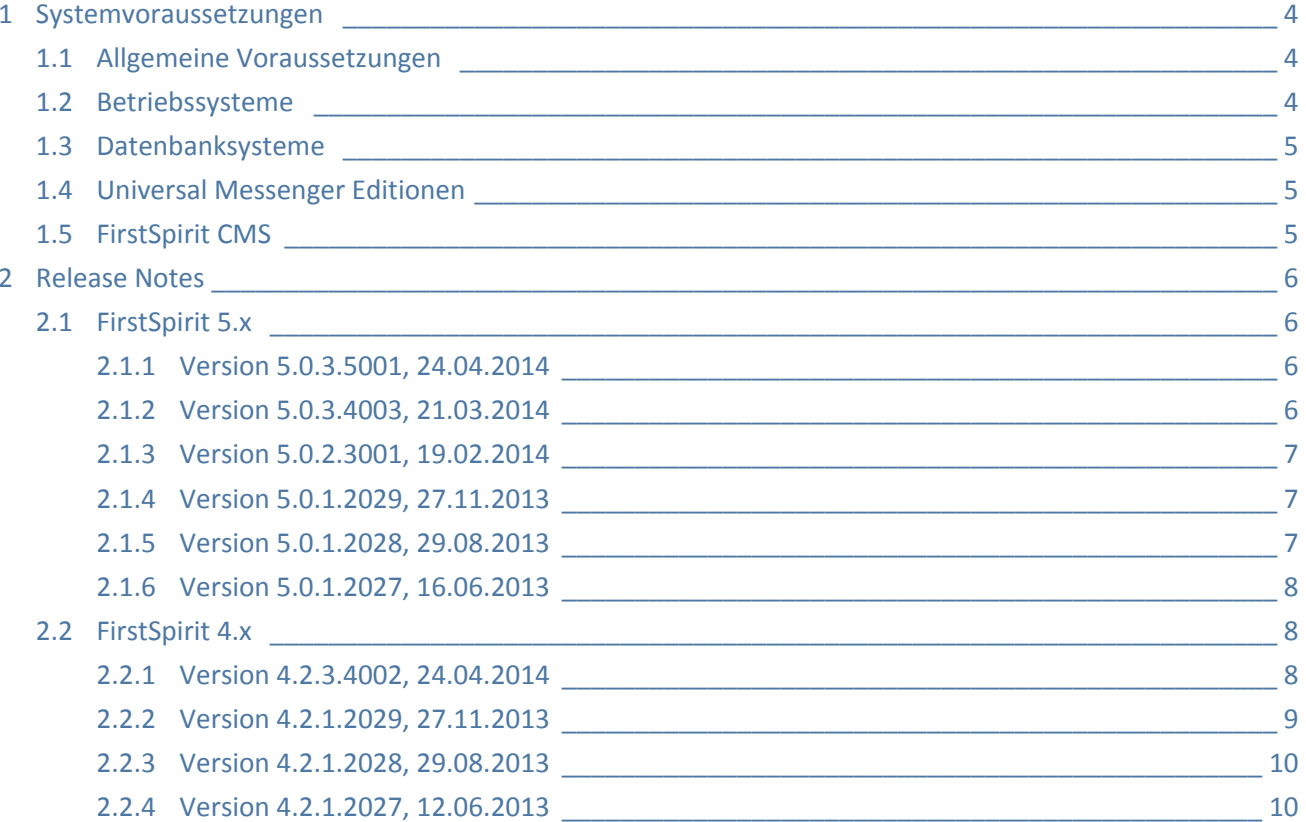

# <span id="page-3-0"></span>1 Systemvoraussetzungen

# <span id="page-3-1"></span>1.1 Allgemeine Voraussetzungen

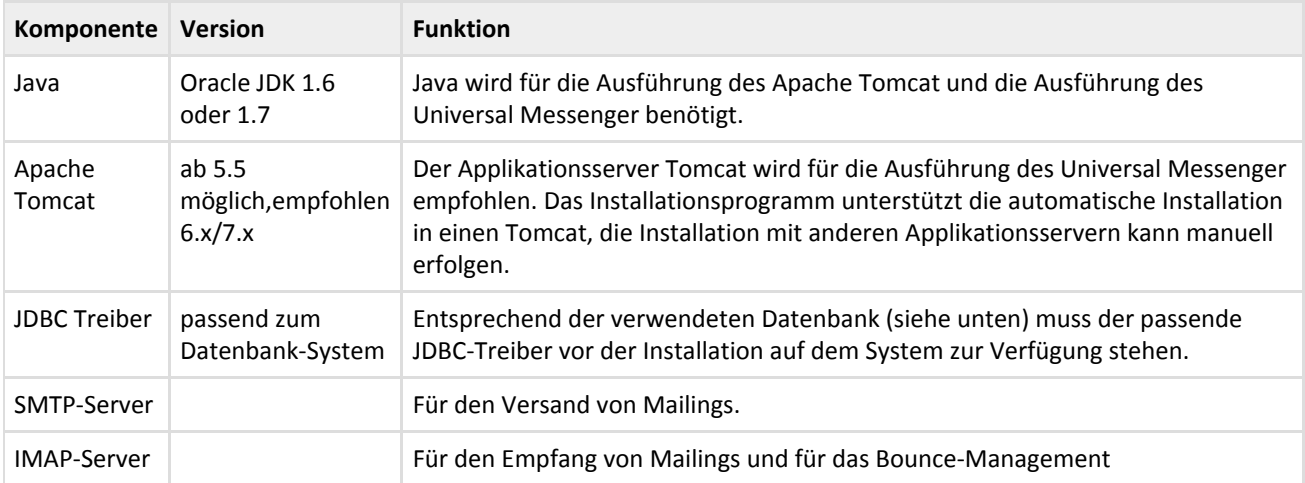

# <span id="page-3-2"></span>1.2 Betriebssysteme

Die wichtigste Voraussetzung an das Betriebssystem ist die **Unterstützung von Oracle Java 1.6**. Dadurch ergibt sich eine Vielzahl von einsetzbaren Systemen.

# Windows

- Windows Server 2003
- Windows Server 2008
- Windows XP
- Windows 7

# Mac OS

- Mac OS X 10.5 10.7
- $\bullet$  OS X 10.8
- OS X Server

## Linux/Unix Derivate

- Debian
- Red Hat
- Gentoo
- Fedora
- SUSE
- $\bullet$ ...

# <span id="page-4-0"></span>1.3 Datenbanksysteme

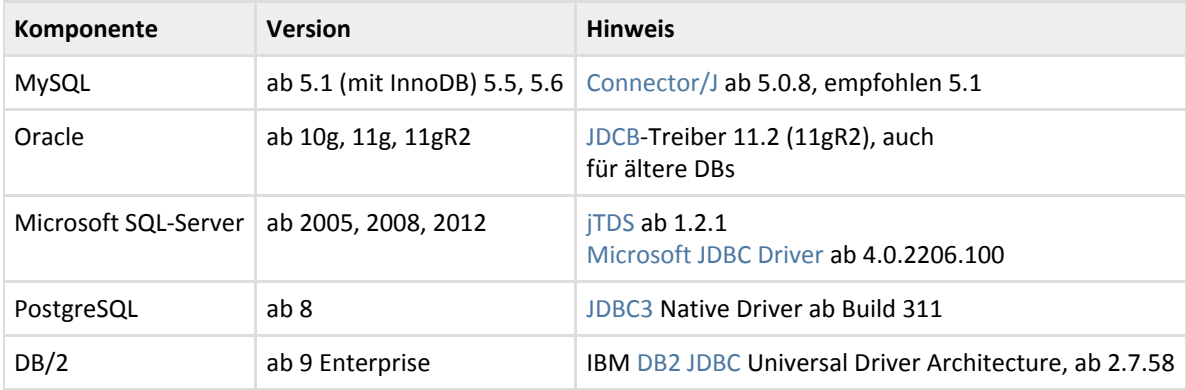

# <span id="page-4-1"></span>1.4 Universal Messenger Editionen

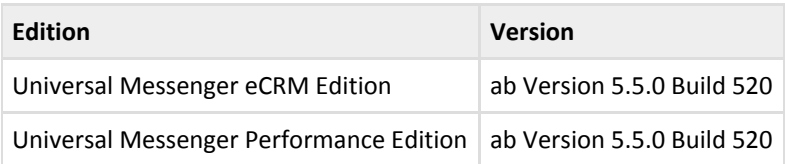

# <span id="page-4-2"></span>1.5 FirstSpirit CMS

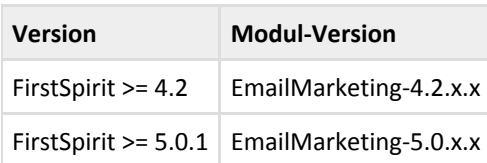

# <span id="page-5-0"></span>2 Release Notes

# <span id="page-5-1"></span>2.1 FirstSpirit 5.x

<span id="page-5-2"></span>2.1.1 Version 5.0.3.5001, 24.04.2014

E-Mail-Marketing Modul Version 5.0.3.5001

- Der Testnewsletter-Versand wurde geändert. Bisher war die Logik folgendermaßen:
	- Im Dialog wird eine E-Mail-Adresse angegeben
	- Der im Projekt definierte Testchannel wird geleert
	- Die angegebene Mailadresse wird in den Testchannel abonniert
	- Der Newsletter wird an den Testchannel versendet.
- Die neue Logik ist nun wie folgt:
	- Das E-Mail-Feld im Dialog ist optional. Wird diese leer gelassen, wird an den Testchannel versendet.
	- Der Testchannel wird nicht angetastet. Es ist also möglich, dauerhaft mehrere Adressen dort zu abonnieren, die bei jedem Testversand eine E-Mail erhalten, ohne dass die Adresse extra eingegeben wird.
	- Wird eine E-Mail-Adresse im Dialog angegeben, wird der Testnewsletter direkt dorthin verschickt, nicht an den Testchannel.
	- Im Dialog können auch mehrere Adressen eingegeben werden, per Komma separiert.

#### Demoprojekt:

Template für Event-File angepasst, damit die beim Testversand eingegebenenen Mailadressen per <query> übergeben werden.

#### Dokumentation:

Neue Seite "Optionen für den Testversand" hinzugefügt.

# <span id="page-5-3"></span>2.1.2 Version 5.0.3.4003, 21.03.2014

E-Mail-Marketing Modul Version 5.0.3.4002

- ChannelService, der Channels direkt aus dem Universal Messenger ausliest
- Unterstützung für Virtuelle Channels

## Demoprojekt:

ChannelService integriert

- FS LIST-Eingabekomponente, um einen Channel für den Newsletter über den ChannelService auszuwählen
- Template für Event-File angepasst, damit die Eingabe aus der FS\_LIST-Eingabekomponente ausgelesen wird

Dokumentation:

- Hinweis eingefügt, dass die Channel-Datenbanktabelle nicht länger notwendig ist
- Seite ChannelService hinzugefügt
- <span id="page-6-0"></span>2.1.3 Version 5.0.2.3001, 19.02.2014

E-Mail-Marketing Modul Version 5.0.2.3001:

- Allgemeine Verbesserungen und Fehlerbehebungen
- Web-Komponente für die Installation in Web-Applikationen

#### Demoprojekt:

- Überarbeitung des Demoprojekts hinsichtlich Kompatibilität mit dem ContentCreator (WebClient)
	- Erstellung und Pflege von Newslettern
	- Versand und Testversand
	- Erstellung und Pflege von HTML Transaktions-Mails (Double-Opt-In Mails)
- Ersetzung der JSP-Formulare mit einem Javascript Widget (Universal Messenger Newsletter Add-On)

#### Dokumentation:

- ContentCreator-Integration
- Nutzung des Newsletter Add-Ons und des Javascript-Widgets

<span id="page-6-1"></span>2.1.4 Version 5.0.1.2029, 27.11.2013

E-Mail-Marketing Modul Version 5.0.1.2029:

- Neuer Parameter "contentSourceReference" in Statistic Aktion
- Allgemeine Verbesserungen im Quellcode

#### Dokumentation:

Beschreibung der Nutzung des neuen Parameter "contentSourceReference" + Screenshots

<span id="page-6-2"></span>2.1.5 Version 5.0.1.2028, 29.08.2013

E-Mail-Marketing Modul Version 5.0.1.2028:

• Bugfix: Falsche executable-class Anweisung in Klasse

# <span id="page-7-0"></span>2.1.6 Version 5.0.1.2027, 16.06.2013

Änderungen zum ursprünglichen E-Mail-Marketing Modul, Demo-Content und Dokumentation

E-Mail-Marketing Modul Version 5.0.1.2027:

- Universal-Messenger >= 5.5.0 Build 520 ist jetzt eine Vorraussetzung
- FirstSpirit 5.0 ist jetzt eine Vorraussetzung (nur noch FS 5.0 konforme API wird genutzt)
- Nutzung des Java-Connectors (cmsbs-javaclient.jar), statt der HTTP Schnittstelle
- Neuer Parameter "eventFileTargetPath" für Aktion Newsletter, Testnewsletter LitmusTestnewsletter des EventFileCollector-Auftrags
- Integration des Vorschaudienstes Litmus

#### Demo-Content:

- neues Newsletter-Template für einen responsive Newsletter
- Workflow vereinfacht, keine Login- und Passwort-Vergessen-Formulare mehr
- Profil bearbeiten bzw. löschen der Newsletter subscription erfolgt über Links im Newsletter
- Neue JSP-Formular-Templates
- Unterscheidung der UM-Versionen entfernt in Projektkonfiguration, Demo-Content gilt jetzt nur noch für UM >= 5.5
- Litmus aktivieren/deaktivieren in Projektkonfiguration
- Checkbox "Vorschau Posteingang / Litmus" bei Arbeitsablauf "Testnewsletter versenden"
- Aufruf des Universal Messengers im AppCenter mit hinterlegten Zugangsdaten in den Projekteinstellungen

Dokumentation DE/EN:

- Beschreibung der Nutzung des neuen Parameter "eventFileTargetPath" + Screenshots
- Neue Screenshots für Formulare
- Beschreibung der Workflows teilweise angepasst
- **•** Beschreibung der Litmus-Integration

# <span id="page-7-1"></span>2.2 FirstSpirit 4.x

<span id="page-7-2"></span>2.2.1 Version 4.2.3.4002, 24.04.2014

E-Mail-Marketing Modul Version 4.2.3.4002

- Der Testnewsletter-Versand wurde geändert.
	- Bisher war die Logik folgendermaßen:
		- Im Dialog wird eine E-Mail-Adresse angegeben
		- Der im Projekt definierte Testchannel wird geleert
		- Die angegebene Mailadresse wird in den Testchannel abonniert
		- Der Newsletter wird an den Testchannel versendet.
	- Die neue Logik ist nun wie folgt:
		- Das E-Mail-Feld im Dialog ist optional. Wird diese leer gelassen, wird an den Testchannel versendet.
		- Der Testchannel wird nicht angetastet. Es ist also möglich, dauerhaft mehrere Adressen dort zu abonnieren, die bei jedem Testversand eine E-Mail erhalten, ohne dass die Adresse extra eingegeben wird.
		- Wird eine E-Mail-Adresse im Dialog angegeben, wird der Testnewsletter direkt dorthin verschickt, nicht an den Testchannel.
		- Im Dialog können auch mehrere Adressen eingegeben werden, per Komma separiert.
- ChannelService, der Channels direkt aus dem Universal Messenger ausliest
- Unterstützung für Virtuelle Channels

#### Demoprojekt:

- ChannelService integriert
- FS\_LIST-Eingabekomponente, um einen Channel für den Newsletter über den ChannelService auszuwählen
- Template für Event-File angepasst, damit die Eingabe aus der FS\_LIST-Eingabekomponente ausgelesen wird
- Template für Event-File angepasst, damit die beim Testversand eingegebenenen Mailadressen per <query> übergeben werden.

#### Dokumentation:

- Hinweis eingefügt, dass die Channel-Datenbanktabelle nicht länger notwendig ist
- Seite ChannelService hinzugefügt
- Seite "Optionen für den Testversand" hinzugefügt

# <span id="page-8-0"></span>2.2.2 Version 4.2.1.2029, 27.11.2013

E-Mail-Marketing Modul Version 4.2.1.2029:

- Neuer Parameter "contentSourceReference" in Statistic Aktion
- Allgemeine Verbesserungen im Quellcode
- **Bugfix: Fehler beim Laden der in fs-newsletter.ini hinterlegten Konfiguration**

#### Dokumentation:

Beschreibung der Nutzung des neuen Parameter "contentSourceReference" + Screenshots

# <span id="page-9-0"></span>2.2.3 Version 4.2.1.2028, 29.08.2013

E-Mail-Marketing Modul Version 4.2.1.2028:

- Bugfix: Falsche executable-class Anweisung in Klasse
- <span id="page-9-1"></span>2.2.4 Version 4.2.1.2027, 12.06.2013

E-Mail-Marketing Modul Version 4.2.1.2027:

- Universal-Messenger >= 5.5.0 Build 520 ist jetzt eine Vorraussetzung
- FirstSpirit 4.2 ist jetzt eine Vorraussetzung (nur noch FS 4.2 konforme API wird genutzt)
- Nutzung des Java-Connectors (cmsbs-javaclient.jar), statt der HTTP Schnittstelle
- Neuer Parameter "eventFileTargetPath" für Aktion Newsletter, Testnewsletter LitmusTestnewsletter des EventFileCollector-Auftrags
- Integration des Vorschaudienstes Litmus

#### Demo-Content:

- neues Newsletter-Template für einen responsive Newsletter
- Workflow vereinfacht, keine Login- und Passwort-Vergessen-Formulare mehr
- Profil bearbeiten bzw. löschen der Newsletter subscribtion erfolgt über Links im Newsletter
- Neue JSP-Formular-Templates
- Unterscheidung der UM-Versionen entfernt in Projektkonfiguration, Demo-Content gilt jetzt nur noch für UM >= 5.5
- Litmus aktivieren/deaktivieren in Projektkonfiguration
- Checkbox "Vorschau Posteingang / Litmus" bei Arbeitsablauf "Testnewsletter versenden"
- Aufruf des Universal Messengers im AppCenter mit hinterlegten Zugangsdaten in den Projekteinstellungen

Dokumentation DE/EN:

- Beschreibung der Nutzung des neuen Parameter "eventFileTargetPath" + Screenshots
- Neue Screenshots für Formulare
- Beschreibung der Workflows teilweise angepasst
- Beschreibung der Litmus-Integration